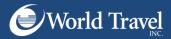

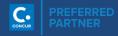

## **Guest Booking**

## Any questions or comments should be directed to

your Travel Administrator or you may call our Online Help Desk at 800-221-4730.

| Choose "Bool                                                    | k For A Guest"                         |                                             | Book for myself                        |          | Round Trip                                  | One Way         | Multi City               |  |  |
|-----------------------------------------------------------------|----------------------------------------|---------------------------------------------|----------------------------------------|----------|---------------------------------------------|-----------------|--------------------------|--|--|
|                                                                 |                                        |                                             | JOOK IOI IIIyseii                      |          |                                             |                 |                          |  |  |
|                                                                 |                                        |                                             |                                        |          | From (2)                                    |                 |                          |  |  |
|                                                                 |                                        | 🛧 🚘 🛏 💂                                     | G                                      |          | ORD - O'Hare Intl Arpt - Chicago, IL        |                 |                          |  |  |
|                                                                 |                                        |                                             | _                                      |          | To 🕢                                        | Find an airport | Select multiple airports |  |  |
|                                                                 |                                        |                                             |                                        |          | PIT - Pittsburgh Intl Arpt - Pittsburgh, PA |                 |                          |  |  |
|                                                                 |                                        |                                             |                                        |          | L                                           | Find an airport | Select multiple airports |  |  |
|                                                                 | 2.Enter                                |                                             | Depart 🕢                               |          |                                             |                 |                          |  |  |
|                                                                 | $\rightarrow$                          | 09/18/2017 dep                              | oart 👻 09:00 am                        | ▼ ±2 ▼ ▼ |                                             |                 |                          |  |  |
|                                                                 |                                        |                                             |                                        |          |                                             | Return 🕢        |                          |  |  |
|                                                                 |                                        | 3                                           | 09/20/2017 depart 💌 05:00 pm 💌 ± 2 💌 💙 |          |                                             |                 |                          |  |  |
| 3.Select your flights                                           |                                        |                                             |                                        |          | Pick-up/Drop-off car at airport             |                 |                          |  |  |
|                                                                 |                                        |                                             |                                        |          | Find a Hotel                                |                 |                          |  |  |
| American                                                        | 09:30a ORD > 02:58p PIT                | 1 stop LGA 4h 28m                           | \$268.10                               |          |                                             |                 |                          |  |  |
| Airlines                                                        |                                        |                                             | Hide Fares                             |          | Class 2                                     | Search by       |                          |  |  |
|                                                                 | 05:15p PIT → 08:50p ORI                | D 1 stop CLT 4h 35m                         |                                        |          |                                             | Price -         |                          |  |  |
|                                                                 |                                        |                                             |                                        |          | Continity class                             |                 |                          |  |  |
|                                                                 |                                        |                                             | Hide all details ^                     |          | AirCanada Promotiona                        | I Code:         |                          |  |  |
| DEPART                                                          | ズ Mon, Sep 18 - Chicago, IL to Pittsbu | urgh, PA / 48m layover in New York, NY      | Flight details ~                       |          | (option                                     | nal)            |                          |  |  |
| RETURN                                                          | 🛪 Wed, Sep 20 - Pittsburgh, PA to Ch   | icago, IL / 1h 08m layover in Charlotte, NC | Flight details ~                       |          |                                             |                 |                          |  |  |
|                                                                 |                                        |                                             |                                        |          |                                             | Search          |                          |  |  |
| Fare Options                                                    | Free Checked E                         | lags Refundable                             |                                        |          |                                             |                 |                          |  |  |
| Main Cabin (N) / M<br>Main Cabin (Q) / M<br>Rules / Fare Detail | lain Cabin (Q) 0                       | No                                          | \$268.10                               |          |                                             |                 |                          |  |  |

## **4.** Enter the Guest's information (In the "Review & Reserve" page)

|                           | airport. Due to increased      |                     |                | photo identification that the g<br>gate if the name on their iden |  |
|---------------------------|--------------------------------|---------------------|----------------|-------------------------------------------------------------------|--|
| Guest Trav<br>Manual Entr | -                              | s guest by name:    |                |                                                                   |  |
| Title<br>Gender<br>Select | Legal First Name Date Of Birth | Middle Name (on ID) | No Middle Name | Legal Last Name                                                   |  |
| Known Traveler<br>Phone   | Number () DHS Redress          | Email               |                | _                                                                 |  |
|                           | /er Programs                   |                     |                |                                                                   |  |

## 5. Continue with the reservation